# Системная среда Windows

#### Исполнитель: Новоселова Полина

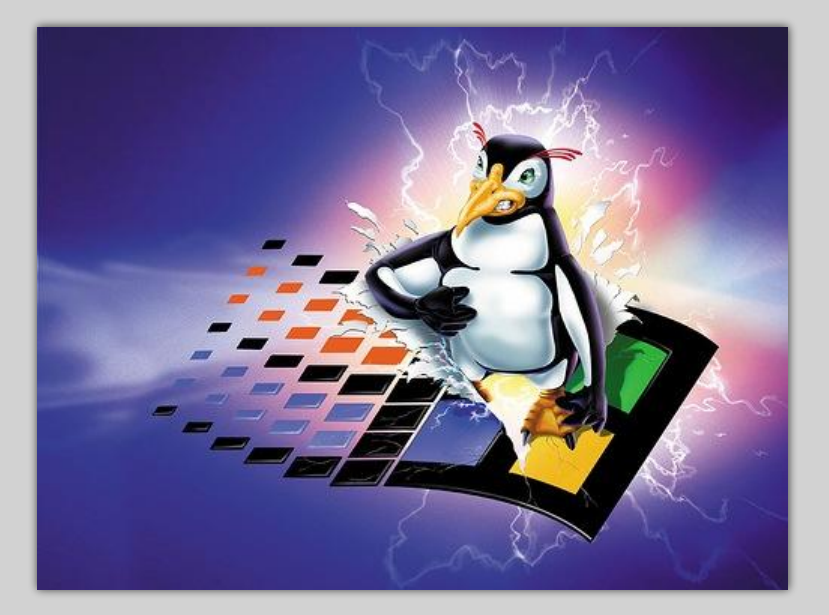

## Назначение системной среды Windows

Windows поддерживает современное оборудование и обеспечивает пользователю удобные правила работы.

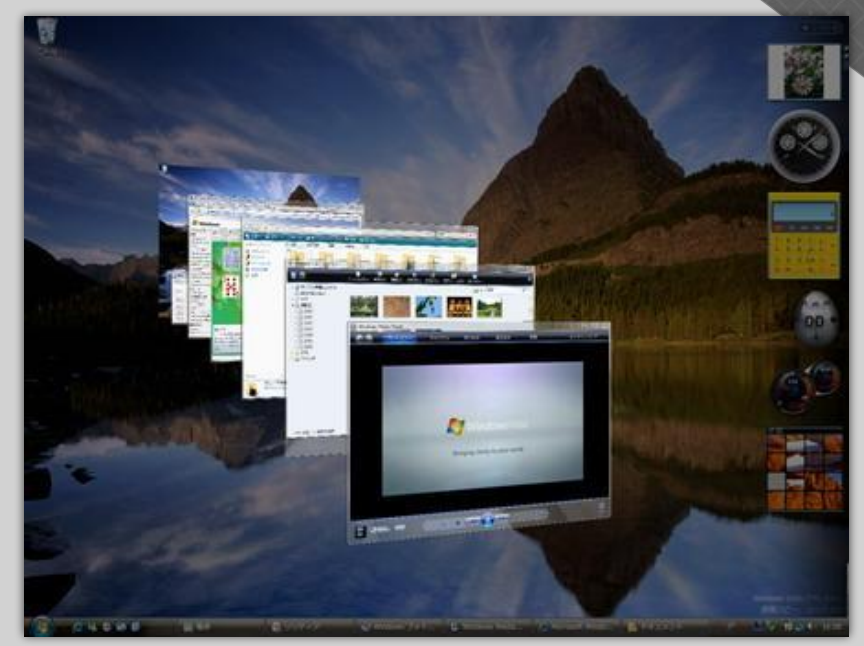

## Представление о файле

Файл — концепция в вычислительной технике: сущность, позволяющая получить доступ к какому-либо ресурсу ВЫЧИСЛИТЕЛЬНОЙ СИСТЕМЫ И Обладающая рядом

- фиксированное имя (последовательность символов,  $\odot$ число или что-то иное, однозначно характеризующее
- определённое логическое представление и  $\odot$ соответствующие ему операции чтения/записи.

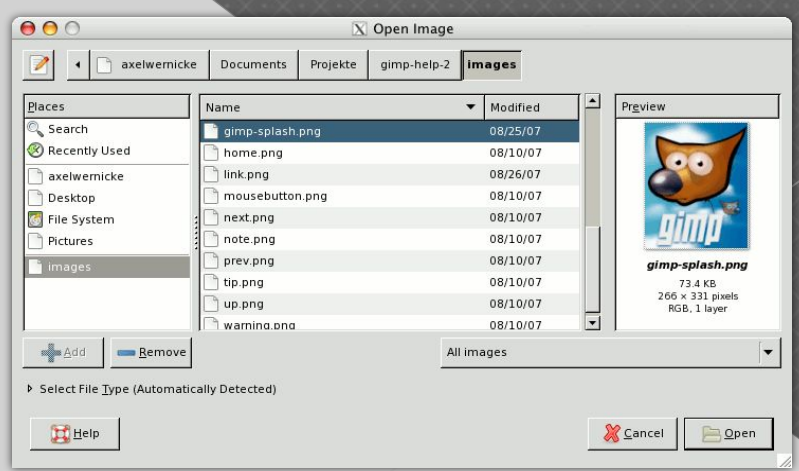

#### Представление о папке

*ǽапка — то же, что каталог или директория: элемент файловой системы, структура для хранения файлов и других каталогов; также экранный объект в графических интерфейсах, дающий доступ к такой структуре.*

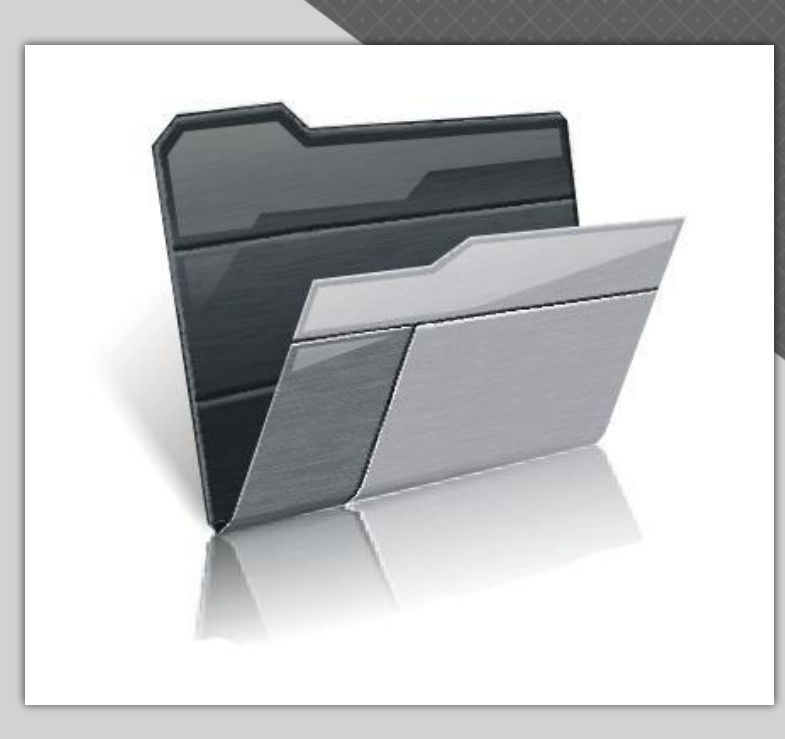

#### Программа проводник

*ǽрограммы «ǽроводник» и служит для работы с файлами, папками и ярлыками.*

⦿ *Имена дисководов: А: - гибкий магнитный диск ǿ:- жесткий диск D:- компакт диск*

## Графический интерфейс и его объекты

*Интерфейс — совокупность средств, методов и правил взаимодействия между элементами* 

*ǽользовательский интерфейс – комплекс программ, обеспечивающих взаимодействие пользователя и компьютера.*

#### *Ǽкно - обрамленная часть экрана, в которой отображается приложение, документ или сообщение.*

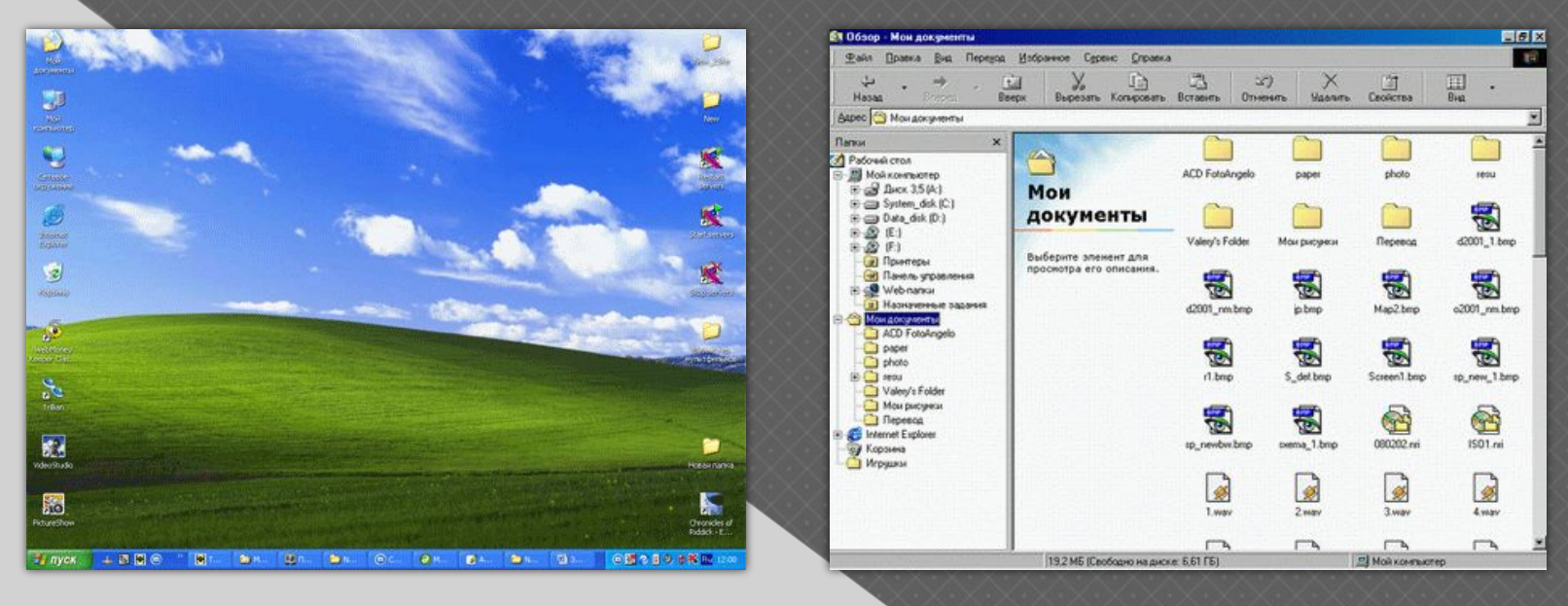

*Ǿабочий стол - основное окно графической среды пользователя вместе с элементами, добавляемыми в него этой средой. Ǽбычно на рабочем столе отображаются основные элементы управления графической средой и, опционально, какое-либо фоновое изображение.*

#### Приложение и документ

*ǽриложение – одна или несколько взаимосвязанных программ, которые используются для создания и обработки компьютерных объектов: текстов, рисунков,* 

*Документ – объект, созданный в приложении.*

*Задача – приложение, которое используется или ожидает использования ресурсов компьютера: оперативной памяти, процессора, внешних устройств.*

## Организация обмена данными

*ǿоставной документ - документ, в котором объединены данные, созданные в разных приложениях.*

*Ǽбмен данными происходит разными способами:*

- *1. ǽутем перетаскивания объектов мышью*
- *2. Через буфер обмена*
- *3. ǽо технологии OLE*

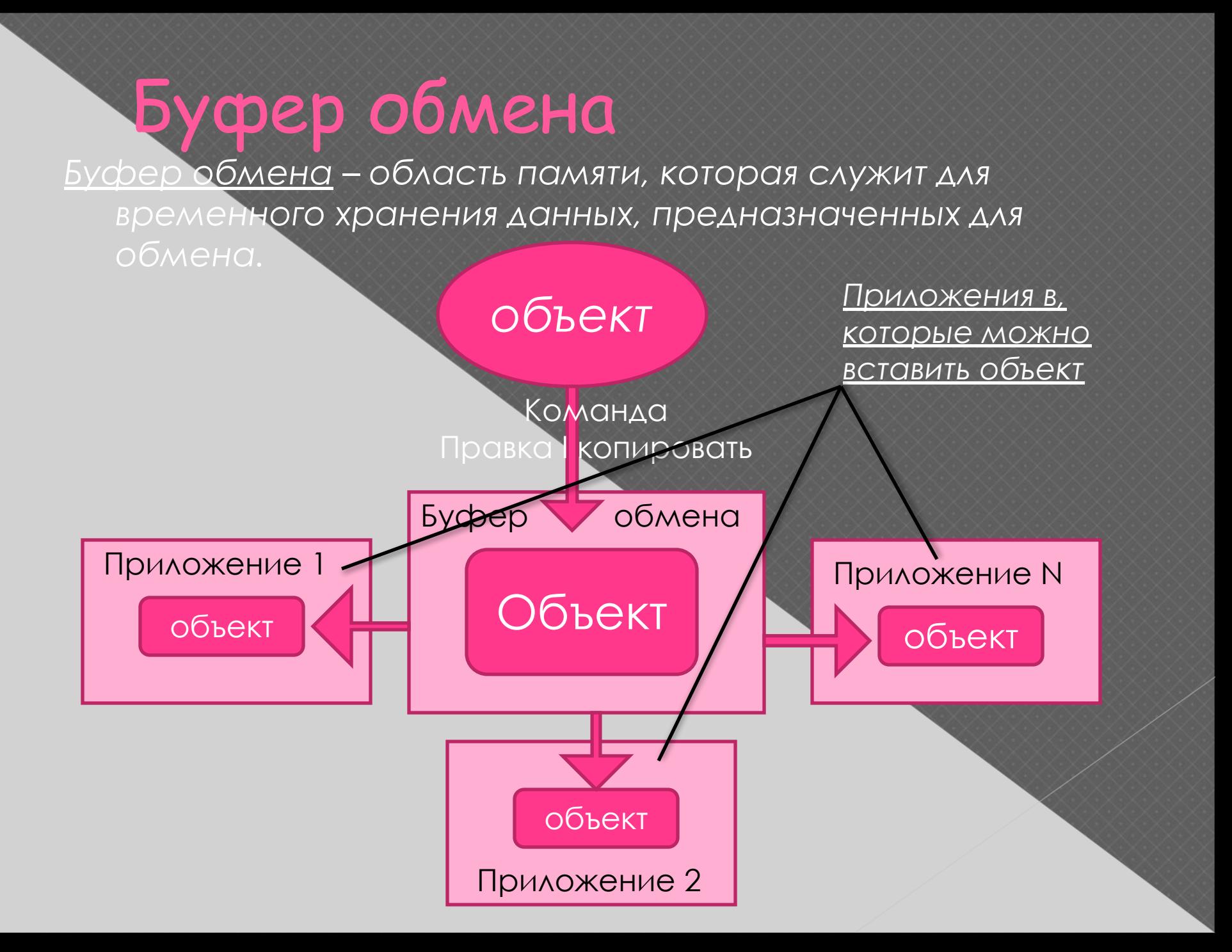

### Технология OLE

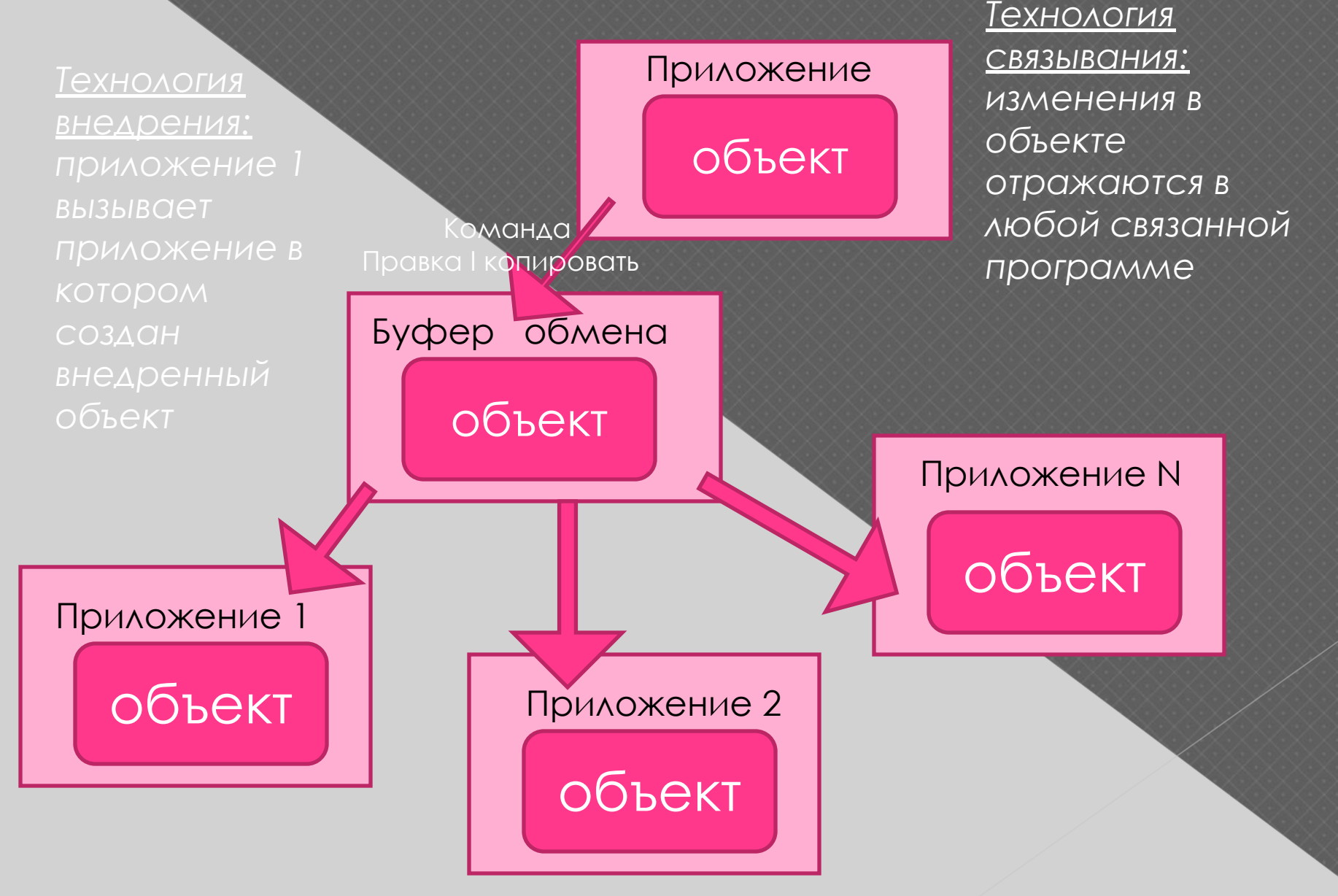

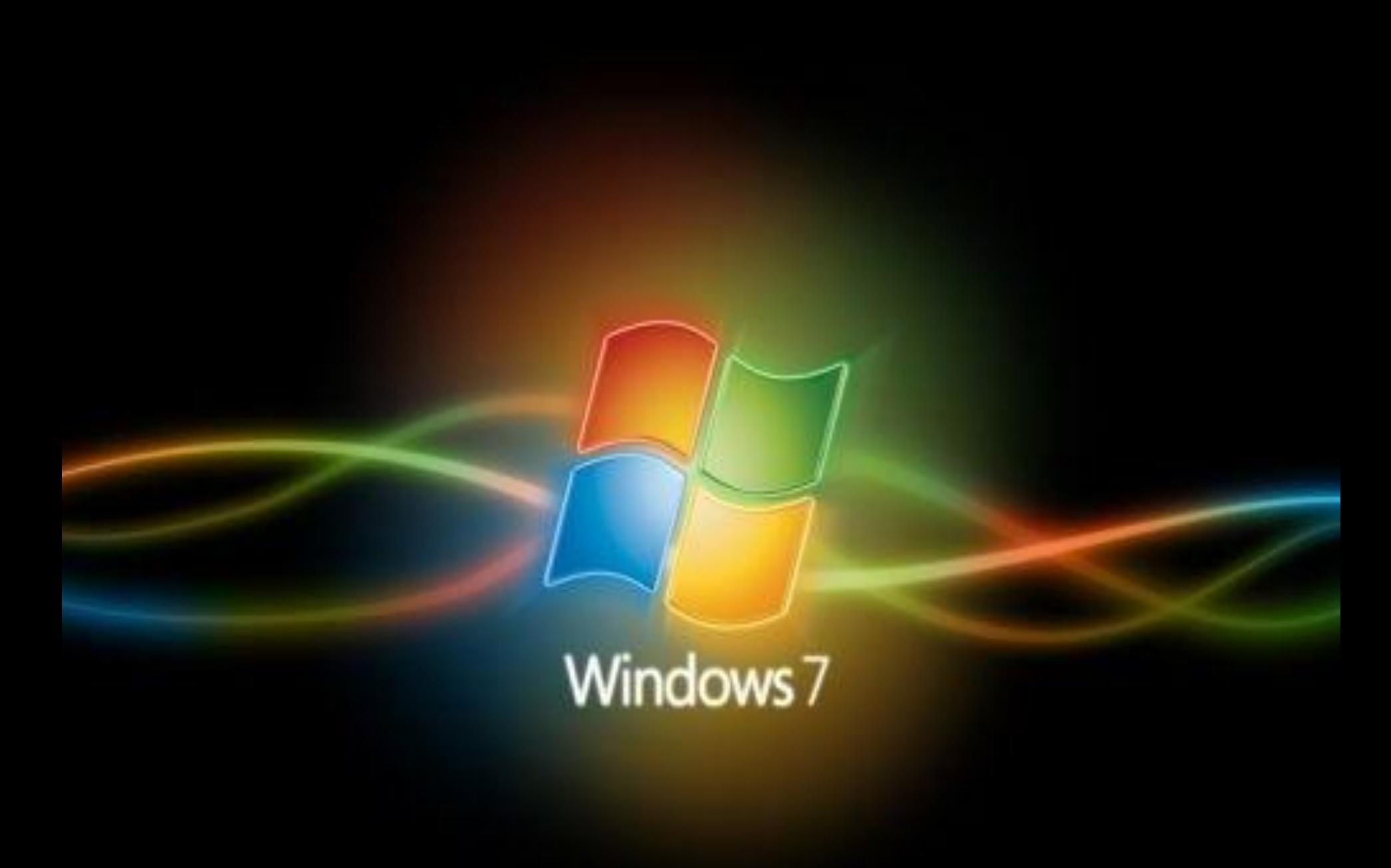